### AutoCAD Crack (LifeTime) Activation Code

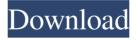

### **AutoCAD Torrent (Activation Code) [Latest 2022]**

Read also: AutoCAD and Civil 3D Resources AutoCAD R14 Released January 2020 Autodesk AutoCAD R14 Released January 2020 AutoCAD Professional 2019, AutoCAD LT 2019 and AutoCAD LT 2018 are the latest release of this popular drafting and CAD software by Autodesk. Autodesk released AutoCAD R14 on the 21st January 2020 and has brought many new features in AutoCAD Professional 2019, AutoCAD LT 2019 and AutoCAD LT 2018. Some of the notable features in AutoCAD R14 include 3D design, annotations, levels, animations, and much more. As AutoCAD is available as a desktop app, and not as a mobile app, the new AutoCAD R14 release will not run on iPads or iPhones. General Overview The first release of this AutoCAD release is AutoCAD R14, which is available for the following platforms: Windows 7 Windows 8 Windows 8.1 Windows 10 Mac OS X 10.8 Mac OS X 10.9 Mac OS X 10.10 Linux Free AutoCAD R14 Windows 10 Edition New with AutoCAD R14 No New Features With AutoCAD R14 Autodesk announced the availability of the Autodesk® AutoCAD® R14 on the 21st January 2020. The AutoCAD software is available in two editions, AutoCAD LT 2019 and AutoCAD Professional 2019. The new AutoCAD R14 release has features including 3D design, annotations, levels, animations, and much more. This new version will not run on iPads or iPhones. New Feature In AutoCAD R14 Features in AutoCAD R14 include some new features like the following: Levels - The new release has a new function to create levels to scale drawings for printing. The main advantage of levels in AutoCAD is that it enables you to do a scaled drawing. Before the release of AutoCAD R14, you used to scale the drawings by setting the scales on the dimensions or area. But now, you can directly add the dimension or area to the level. The new release has a new function to create levels to scale drawings for printing. The main advantage of levels in AutoCAD is that it enables

## **AutoCAD Crack + With License Key**

The Autodesk Design Review website allows for the modeling of engineering drawings, which can

be converted to.dwg format for use in AutoCAD. Many CAD models from Autodesk's other products, such as Inventor and Maya, can be exported as.dwg. Version history See also Comparison of CAD editors for schematic capture Comparison of CAD editors for PCB design Comparison of CAD editors for mechanical design Comparison of CAD editors for plastic part design Comparison of CAD editors for sheet metal Comparison of CAD editors for welding Comparison of EDA software List of free computer-aided design software References External links Category:AutoCAD Category:3D graphics software Category:Electronic design automation software Category:Integrated software Category:Computer-aided design software Category:2016 software Category:Computeraided design software for Linux Category: Computer-aided design software for MacOS1. Field of the Invention The present invention relates to a semiconductor memory, and more particularly, to an over-flow detection circuit of a semiconductor memory. 2. Description of the Related Art In a semiconductor memory, a number of memory cells are arranged in a matrix array on a semiconductor substrate. Each of the memory cells has a memory cell transistor to store data of one bit. The memory cell transistor includes a source and drain region formed on the semiconductor substrate, a floating gate and a control gate electrode. Each memory cell transistor has a plurality of cell units. In each cell unit, the source/drain region is connected to a corresponding bit line through a selected word line. The control gate electrode is connected to a corresponding word line through a unselected word line. The source/drain region of each cell unit is connected to the source/drain region of the adjacent cell unit through a coupling portion. In a typical semiconductor memory, a single-end detection circuit is used for detecting an over-flow condition. The single-end detection circuit is connected to a column of bit lines, including bit lines BL and BLX, and detects a potential difference between bit lines BL and BLX. If the potential difference between bit lines BL and BLX is the same, this indicates that a potential of the bit line BLX is the same as that of the bit line BL. On the other hand, if the potential difference between bit lines BL and BLX is a1d647c40b

### **AutoCAD Product Key**

In Autodesk Autocad go to File > Data Management. In the Data Management window select the Data Management tab. In the Data Management window click on the Application Folder. In the Application Folder click on the Databases button. In the Databases window click on the New Database button. In the Database Name window put the name of your database. In the Database properties window click on the Security tab. In the Database properties window click on the Read Only button. In the Database properties window click on the Active button. In the Database properties window click on the Created By button. In the Database properties window click on the name of the active user account. In the Database properties window click on the Ok button. Database commands View the Database Properties window. Autodesk Autocad can view the database properties of the database you just created. References Category:Computer-related introductions in 2008 Category:Direct-engined petrol engines Category:Inline-four engines Category: Gasoline engines by modelCairo (CNN) — Family members of the al-Assad family, Syria's ruling regime, have returned to the French capital to face a possible extradition. They arrived in Paris Wednesday morning and left an hour later for a session of the International Criminal Court at the Hague, according to a court source. The al-Assad family is also known as the al-Hussein or Hussein family. The regime's family -- who fled Syria last week and had been hiding out in the coastal city of Latakia -- were forced to leave their luxury compound on the Mediterranean when they learned that their wealth could be confiscated, court sources said. They were arrested by French police on Wednesday as they were preparing to fly out.Q: Custom menu icons in navigation I have a question. I am trying to make a custom navigation bar in my website. I'm not allowed to use the navigation buttons provided by the Wordpress theme. So I am trying to do it with php. I made my navigation bar's navigation.php file like this:

#### What's New In AutoCAD?

Add attention and highlight features to parts of your designs to clarify their relation to other parts. By adding key details to parts, you will be able to effectively communicate the purpose of the part and its relationship to other parts, simplifying drawings, part lists, assembly instructions, and bills of materials. (video: 1:29 min.) Generate parametric parts by feeding dimensions through the drawing. It's easy to get parts of your designs wrong or forget to include them in the drawing. With the new import and markup functions, you can define part parameters in the library (template) that will be automatically copied to all your drawing parts. (video: 1:28 min.) Quickly produce a parametric part that can be used repeatedly, by exporting it to the G-code project file format. This format is used in a variety of CNC machining programs. (video: 1:09 min.) Add or draw parametric views to your drawing and organize them in a user interface. You can choose from a variety of layouts, each tailored to the task. (video: 2:09 min.) Beveling a line, facet, and circular arc is easy when you use the Drafting Tab along with the new Bevel command. Beveling is a useful finishing technique that

can be used to create sophisticated visual effects. (video: 1:35 min.) Quickly convert existing lines and text objects into arc and circular arc segments. (video: 1:44 min.) Add and remove decimals for each point. Just click where you want the decimal, and choose a number of decimal places. (video: 1:12 min.) Use the "straighten" tool to achieve the desired line width and make lines and curves more precise. (video: 1:19 min.) Animate graphics with curves or splines. Add graphics to your drawings by using a dynamic curve. (video: 1:35 min.) Edit and view enhanced wireframe display for you drawing. The wireframe display contains all geometry from the current layer and the other layers above. It lets you examine the drawing without using the viewports. (video: 1:38 min.) Add custom drawing objects to your drawings. You can add symbols, insert images, and so on, using the New drawing command. (video: 1:42 min.)

# **System Requirements:**

Minimum: OS: Windows XP SP2, Vista SP2, Windows 7 SP1, Windows 8 (64-bit only), Windows 8.1 (64-bit only) CPU: Dual Core, 2GHz or faster RAM: 1 GB HDD: 25 GB free space Graphics: DirectX 9, at least Network: Broadband Internet connection Recommended: OS: Windows Vista SP2, Windows 7 SP1, Windows 8 (64-bit only), Windows 8.1 (64-bit only)